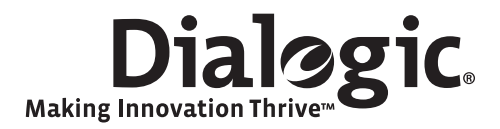

# **Dialogic® DSI Signaling Protocols RMM Programmer's Manual**

November 2009 U35SSS

**www.dialogic.com** 

# **Copyright and Legal Notice**

Copyright © 2009 Dialogic Corporation. All Rights Reserved. You may not reproduce this document in whole or in part without permission in writing from Dialogic Corporation at the address provided below.

All contents of this document are furnished for informational use only and are subject to change without notice and do not represent a commitment on the part of Dialogic Corporation or its subsidiaries ("Dialogic"). Reasonable effort is made to ensure the accuracy of the information contained in the document. However, Dialogic does not warrant the accuracy of this information and cannot accept responsibility for errors, inaccuracies or omissions that may be contained in this document.

INFORMATION IN THIS DOCUMENT IS PROVIDED IN CONNECTION WITH DIALOGIC® PRODUCTS. NO LICENSE, EXPRESS OR IMPLIED, BY ESTOPPEL OR OTHERWISE, TO ANY INTELLECTUAL PROPERTY RIGHTS IS GRANTED BY THIS DOCUMENT. EXCEPT AS PROVIDED IN A SIGNED AGREEMENT BETWEEN YOU AND DIALOGIC, DIALOGIC ASSUMES NO LIABILITY WHATSOEVER, AND DIALOGIC DISCLAIMS ANY EXPRESS OR IMPLIED WARRANTY, RELATING TO SALE AND/OR USE OF DIALOGIC PRODUCTS INCLUDING LIABILITY OR WARRANTIES RELATING TO FITNESS FOR A PARTICULAR PURPOSE, MERCHANTABILITY, OR INFRINGEMENT OF ANY INTELLECTUAL PROPERTY RIGHT OF A THIRD PARTY.

Dialogic products are not intended for use in medical, life saving, life sustaining, critical control or safety systems, or in nuclear facility applications.

Due to differing national regulations and approval requirements, certain Dialogic products may be suitable for use only in specific countries, and thus may not function properly in other countries. You are responsible for ensuring that your use of such products occurs only in the countries where such use is suitable. For information on specific products, contact Dialogic Corporation at the address indicated below or on the web at www.dialogi

It is possible that the use or implementation of any one of the concepts, applications, or ideas described in this document, in marketing collateral produced by or on web pages maintained by Dialogic may infringe one or more patents or other intellectual property rights owned by third parties. Dialogic does not provide any intellectual property licenses with the sale of Dialogic products other than a license to use such product in accordance with intellectual property owned or validly licensed by Dialogic and no such licenses are provided except pursuant to a signed agreement with Dialogic. More detailed information about such intellectual property is available from Dialogic's legal department at 9800 Cavendish Blvd., 5th Floor, Montreal, Quebec, Canada H4M 2V9. **Dialogic encourages all users of its products to procure all necessary intellectual property licenses required to implement any concepts or applications and does not condone or encourage any intellectual property infringement and disclaims any responsibility related thereto. These intellectual property licenses may differ from country to country and it is the responsibility of those who develop the concepts or applications to be aware of and comply with different national license requirements.**

Dialogic, Dialogic Pro, Brooktrout, Diva, Cantata, SnowShore, Eicon, Eicon Networks, NMS Communications, NMS (stylized), Eiconcard, SIPcontrol, Diva ISDN, TruFax, Exnet, EXS, SwitchKit, N20, Making Innovation Thrive, Connecting to Growth, Video is the New Voice, Fusion, Vision, PacketMedia, NaturalAccess, NaturalCallControl, NaturalConference, NaturalFax and Shiva, among others as well as related logos, are either registered trademarks or trademarks of Dialogic Corporation or its subsidiaries. Dialogic's trademarks may be used publicly only with permission from Dialogic. Such permission may only be granted by Dialogic's legal department at 9800 Cavendish Blvd., 5th Floor, Montreal, Quebec, Canada H4M 2V9. Any authorized use of Dialogic's trademarks will be subject to full respect of the trademark guidelines published by Dialogic from time to time and any use of Dialogic's trademarks requires proper acknowledgement.

The names of actual companies and products mentioned herein are the trademarks of their respective owners.

This document discusses one or more open source products, systems and/or releases. Dialogic is not responsible for your decision to use open source in connection with Dialogic products (including without limitation those referred to herein), nor is Dialogic responsible for any present or future effects such usage might have, including without limitation effects on your products, your business, or your intellectual property rights.

Publication Date: November 2009

Document Number: U35SSS, Issue 1

 $\overline{2}$ 

# **Contents**

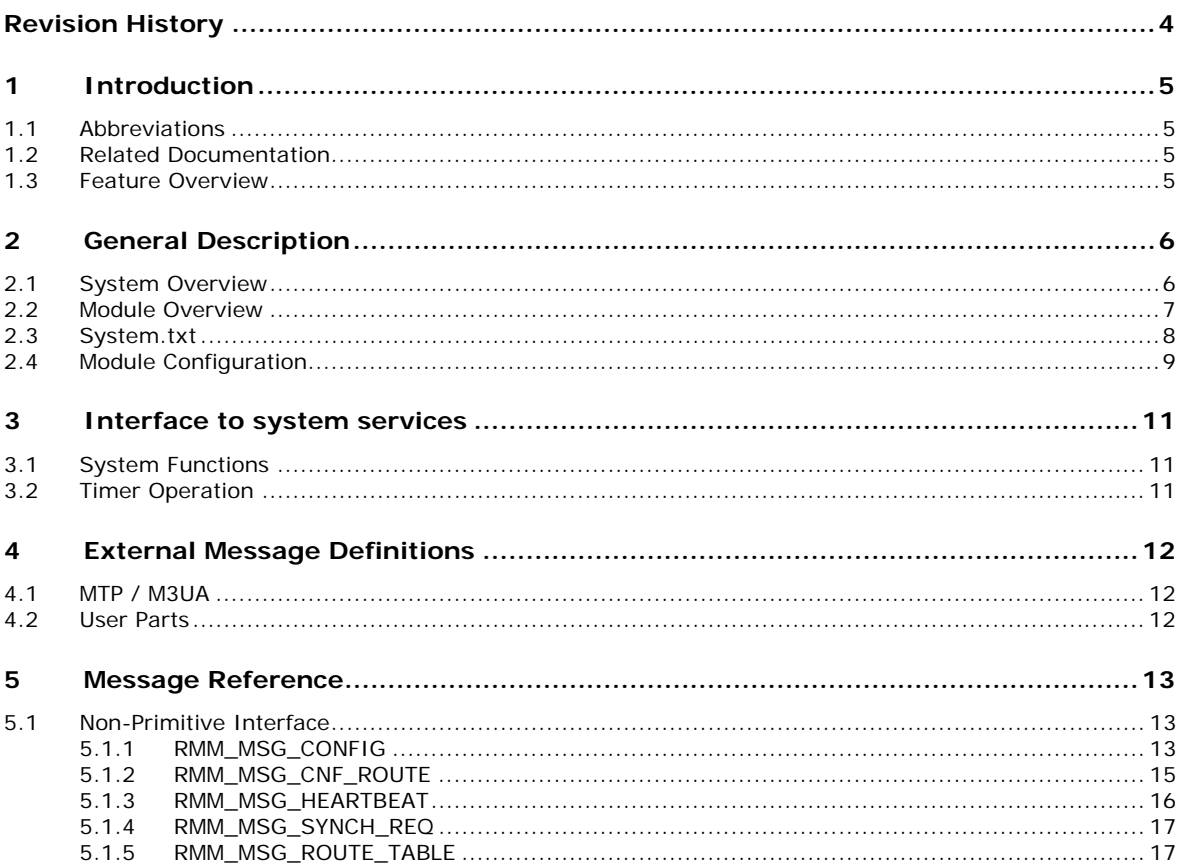

# **Figures**

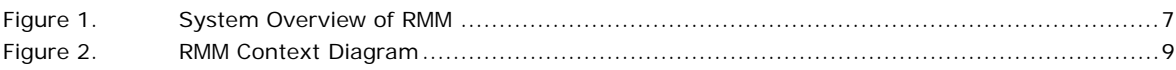

# **Tables**

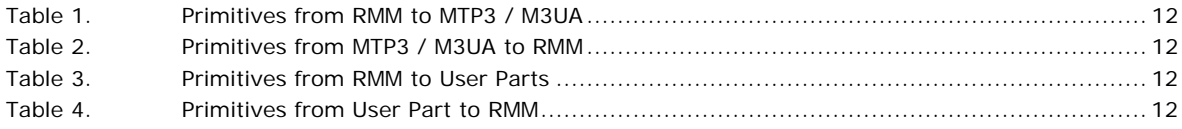

# **Revision History**

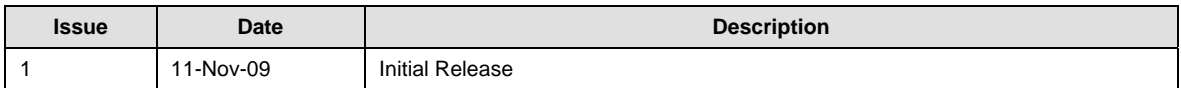

*Note:* The current version of this guide can be found at: http://www.dialogic.com/support/helpweb/signaling

# **1 Introduction**

The Dialogic® DSI RMM (Resilient MTP Management) module can be used in dual resilient systems to provide a mechanism to send MTP3 / M3UA messages via either unit in the dual resilient system. This Programmer's Manual is intended for users choosing to develop their own application programs that will interface with and use the functionality provided by the M3UA or MTP3 module.

This manual is largely for reference only. The RMM module should be configured by the management module S7\_Mgt. The RMM and S7\_mgt modules are part of the Dialogic® DSI Development Package and are implemented in a similar message-based, event-driven manner to the other modules in the Dialogic<sup>®</sup> DSI product range.

This manual provides an overview of the internal operation of the RMM module and defines the message-based APIs for configuration and management applications to use.

## **1.1 Abbreviations**

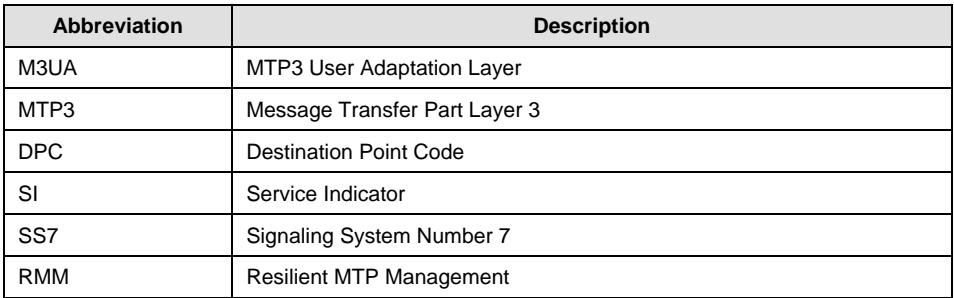

### **1.2 Related Documentation**

- [1] Dialogic® DSI Software Environment Programmer's Manual
- [2] Dialogic<sup>®</sup> DSI MTP Programmer's Manual
- [3] Dialogic<sup>®</sup> DSI M3UA Programmer's Manual

### **1.3 Feature Overview**

Notable features of the RMM module include:

- User interface common with other Dialogic<sup>®</sup> DSI Signaling Protocols
- Message based interface
- May be used with MTP3 or M3UA modules
- Supports 14, 16 and 24 bit Point Codes
- The RMM module allows outbound messages from a partner unit in a dual resilient system to be sent via the remote M3UA / MTP3 if the route is unavailable

# **2 General Description**

### **2.1 System Overview**

The RMM module is used in dual resilient systems to improve the resilience of the whole system by passing traffic and status messages between units of the system when appropriate. The RMM module sits in the protocol stack between the User Part modules, such as ISUP or SCCP, and the MTP3 or M3UA modules.

The RMM module can be used to redirect outbound MTP traffic to the remote partner if the local route for the outbound traffic is unavailable.

Inbound MTP traffic is automatically forwarded transparently to the user part protocols, which will forward the MTP message to the remote partner (via RSI).

The RMM modules monitor the MTP3 route status indications from the MTP3 or M3UA module and provide an aggregate status to the User Part modules based on the accessibility via either unit.

All modules should be present on both units of the system and the configuration of the MTP routes should be identical. All MTP routes must also be configured in RMM modules.

Figure 1. System Overview of RMM shows an example configuration.

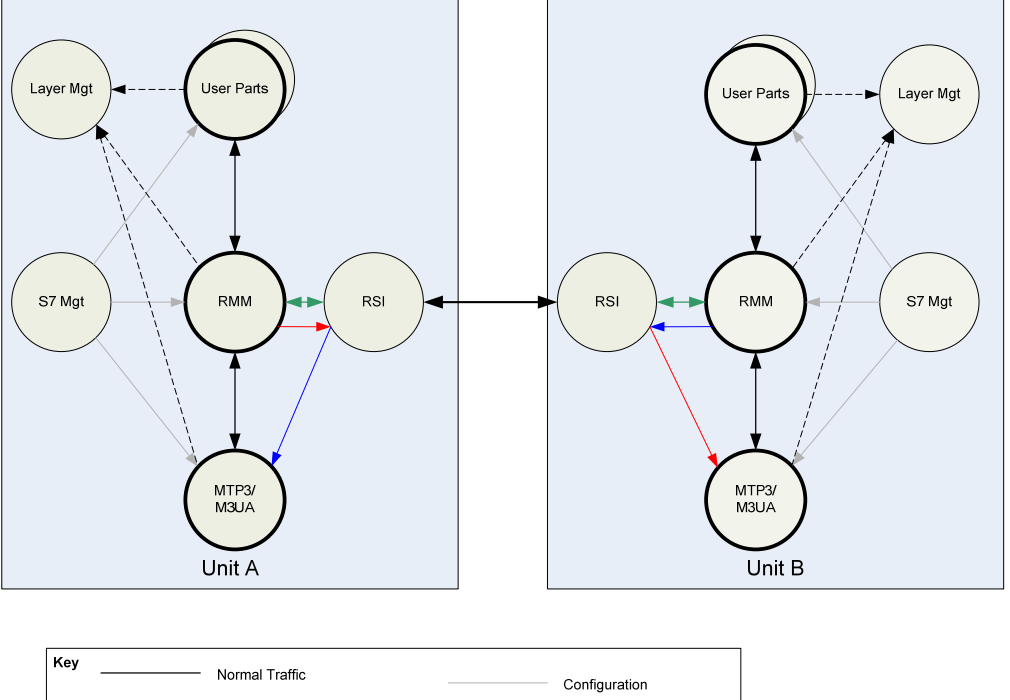

#### **Figure 1. System Overview of RMM**

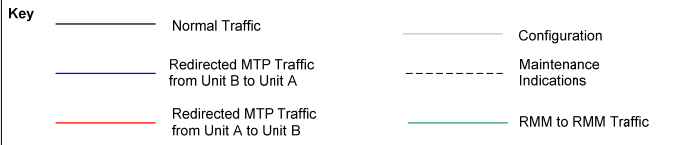

### **2.2 Module Overview**

The RMM module is used to redirect outgoing user part traffic in a dual resilient system to an available MTP / M3UA route. Incoming traffic will be forwarded to the local user part protocol stacks. All routes to the remote destination must be configured in the RMM module, as well as in the layer 3 module (MTP3 / M3UA)

When receiving a MTP-Transfer Request (e.g., from ISUP), the RMM module will perform the following:

- If a local route is available, the MTP-Transfer request will be forwarded to the local MTP stack.
- If the local route is unavailable but the remote route is available, then the MTP-Transfer Request will be forwarded to the remote MTP stack (via RSI). The partner unit will update the local partner with the status of each destination on start-up or when a change of status is indicated.
- If the local and remote routes are unavailable, then the MTP-Transfer request will be forwarded to the local MTP stack and be discarded.

# **2.3 System.txt**

When using RMM the system.txt file will need to contain appropriate configuration to allow the redirected traffic to be sent via the RSI module and to allow messages from the remote partner to be redirected to the correct modules.

For example:

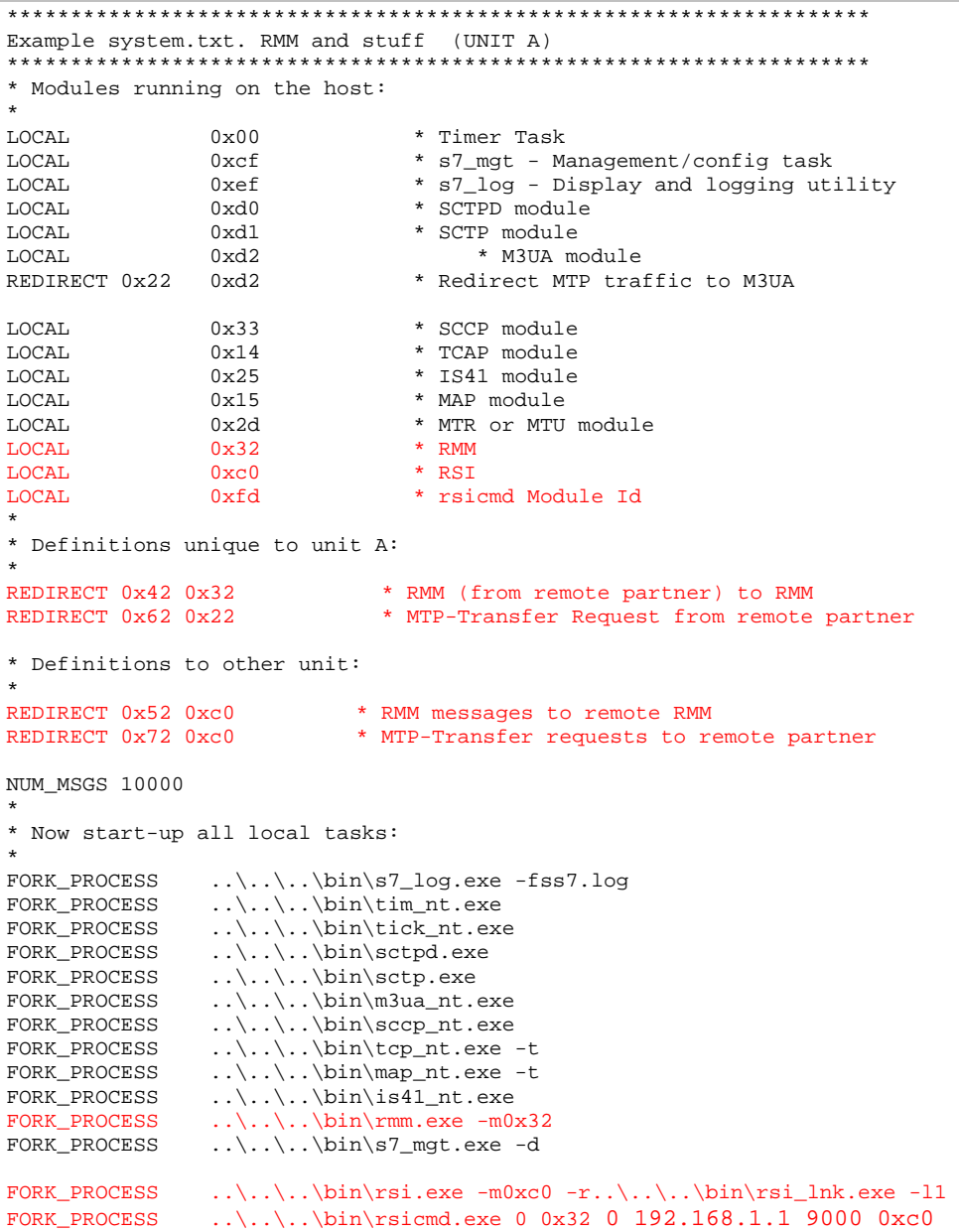

## **2.4 Module Configuration**

The RMM module is configured for operating with a number of user part modules, which lie above the RMM module and with either M3UA or MTP configured as the transport protocol.

Management functionality should be provided by a management module, which configures the RMM module.

**Figure 2. RMM Context Diagram** 

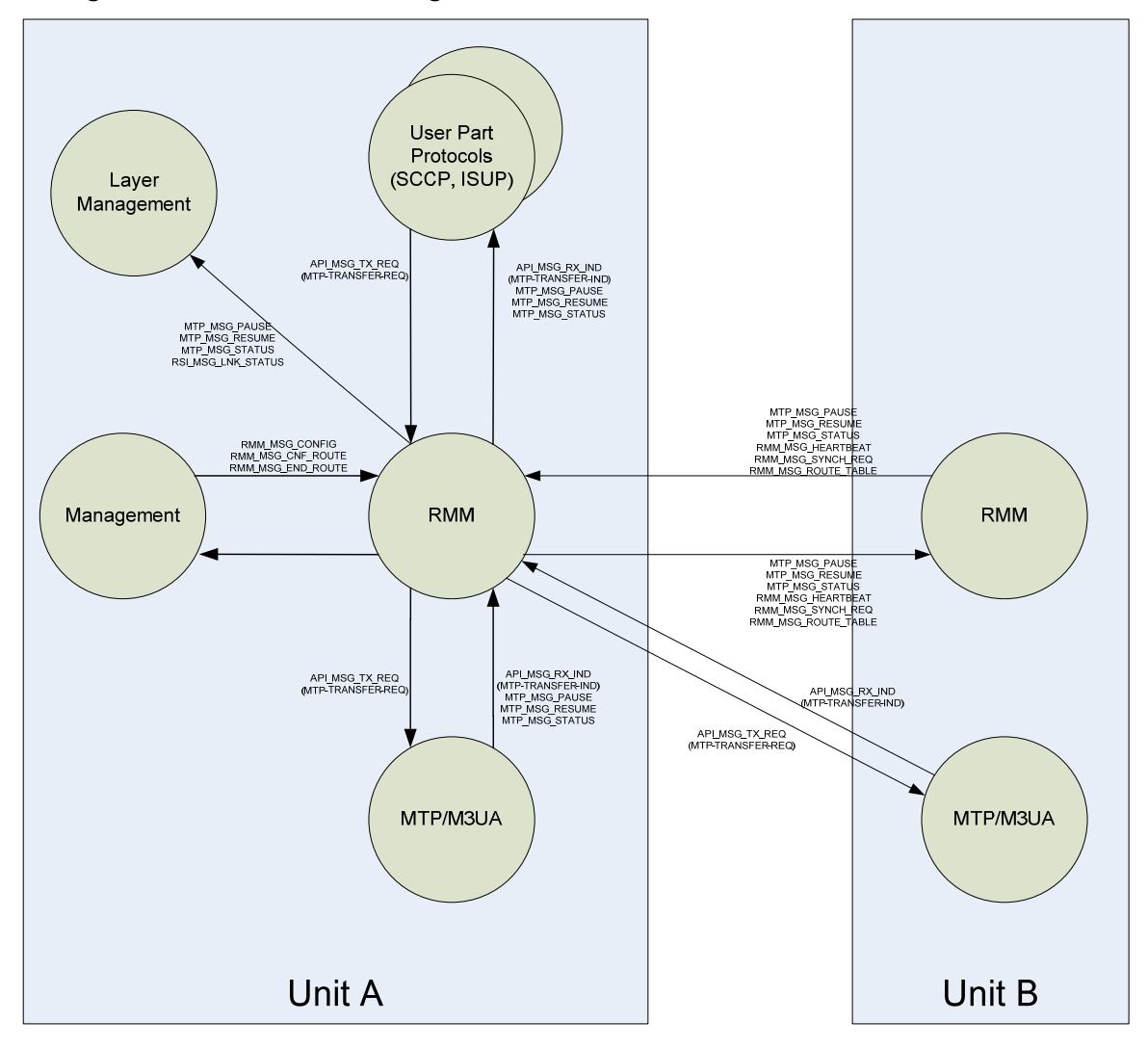

The configuration of the ISUP / SCCP module must be changed so that the MTP module Id is changed to the module Id of the RMM module (default 0x32).

The configuration of the MTP module must be changed so that the User Part configuration is changed whereby all user parts are now sent to the RMM module (default 0x32).

The RMM module configuration contains the remote RMM module Id; this should match the redirected value in the system.txt (in the example above this should be set 0x52).

Each of the routes configured in the RMM module has the following information:

User part Module Id – this should be configured as normal

Local MTP Module Id – this should be configured with the local MTP module Id (default 0x22)

Remote MTP Module – this should match the redirected value in the system.txt (in the example above, this should be set to 0x72).

# **3 Interface to system services**

### **3.1 System Functions**

In addition to the primitive interface and the management interface to the RMM module (which is described in Section 5: Message Reference), the RMM module requires a few basic system services to be supplied by the underlying operating system. This functionality is usually supplied by the appropriate Development package.

The following functions are required for inter-task communication:

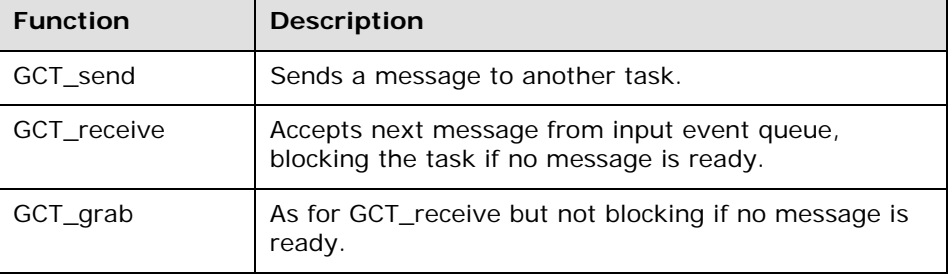

The following functions are required for allocation of inter-task messages:

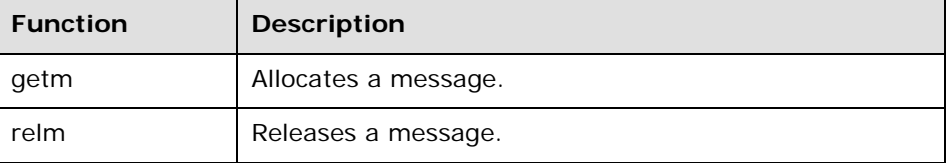

### **3.2 Timer Operation**

In order to provide internal implementation of the M3UA protocol timers, the RMM module needs to receive a periodic timer tick message. This is usually achieved using the Timer module, in which case the following messages are used by the RMM module:

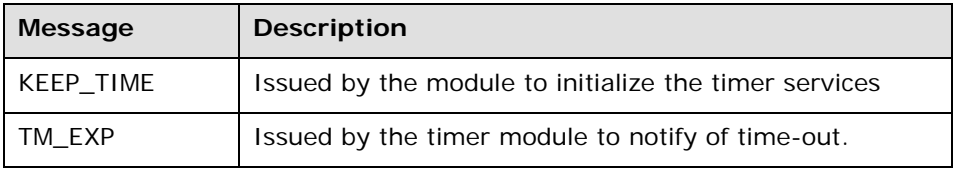

For further information on these messages, see Related Doc [3]

# **4 External Message Definitions**

### **4.1 MTP / M3UA**

The Dialogic® DSI RMM module is intended to interface to the Dialogic® DSI MTP3 or M3UA Modules for sending traffic into the network or for receiving traffic from the network.

The following primitives are used:

#### **Table 1. Primitives from RMM to MTP3 / M3UA**

**API\_MSG\_TX\_REQ (0x728a)** MTP-Transfer Request

#### **Table 2. Primitives from MTP3 / M3UA to RMM**

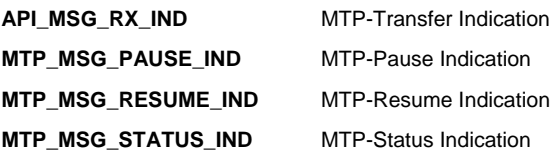

### **4.2 User Parts**

The Dialogic® DSI RMM module is intended to interface to the Dialogic® DSI User Part module such as SCCP or ISUP.

The following primitives are used:

#### **Table 3. Primitives from RMM to User Parts**

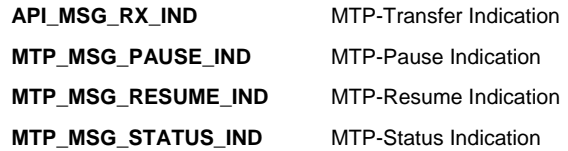

**Table 4. Primitives from User Part to RMM API\_MSG\_TX\_REQ (0x728a)** MTP-Transfer Request

# **5 Message Reference**

### **5.1 Non-Primitive Interface**

In addition to the primitive interface for passing protocol messages and management messages between the M3UA module and the user modules, the RMM module supports a non-primitive interface for implementation specific functionality.

The non-primitive interface is used to by the user for configuration purposes and for communication with the remote the RMM module in the dual resilient system.

This section describes the formats of the messages used in the non-primitive interface.

When the RMM module returns a confirmation message containing a status value, the status will be one of the following:

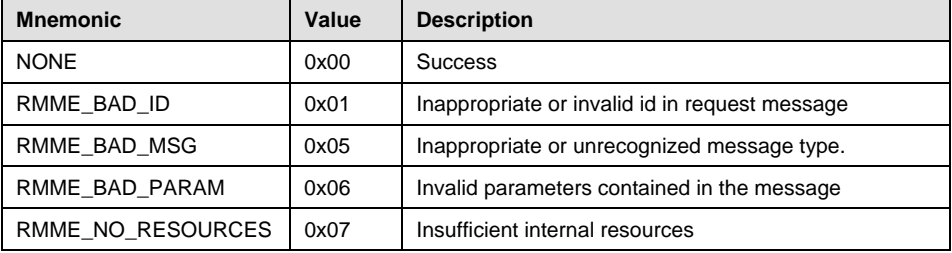

### **5.1.1 RMM\_MSG\_CONFIG**

#### **Synopsis**

Configure system parameters for the RMM module.

#### **Message Format**

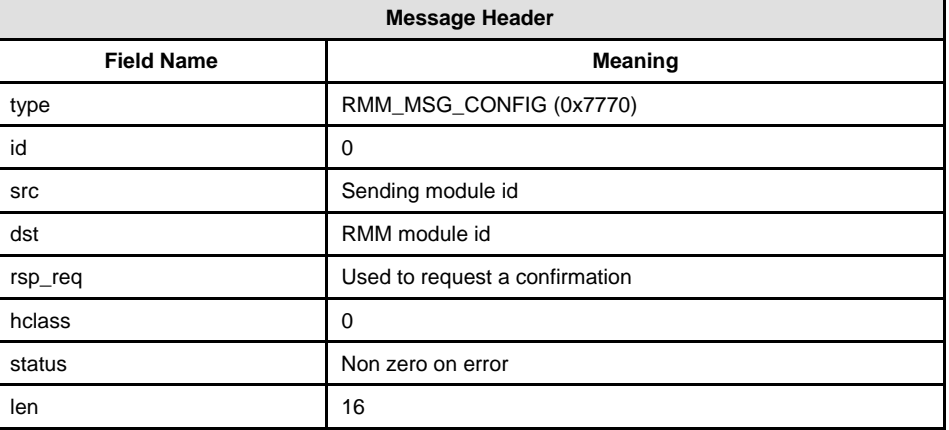

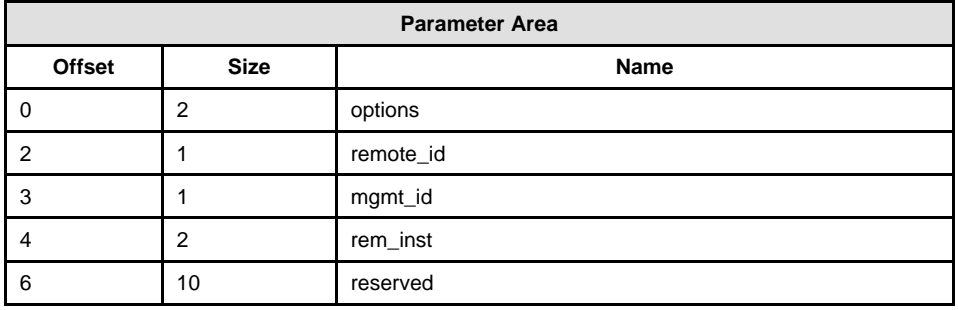

#### **Description**

First message sent to the RMM module to start the module and configure general parameters.

The configuring module (e.g. S7\_MGT) sending the message should request a response and check the returned status to verify that the configuration message has been accepted by the RMM module.

#### **Parameters**

#### **options**

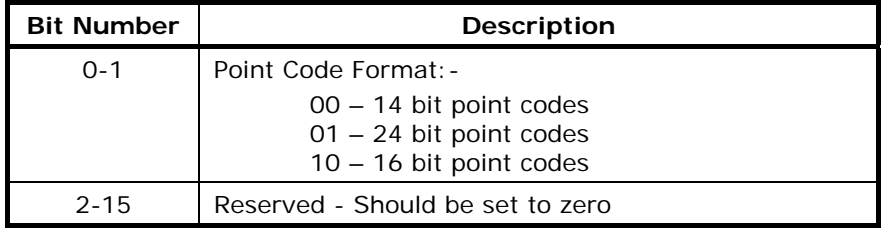

Therefore, when the RMM module is used in a system, only a single point code is available per instance of the RMM module.

#### **mgmt\_id**

Module ID of the management module.

#### **remote\_id**

Module ID of the remote RMM module.

#### **rem\_inst**

Instance of the remote the RMM module should be set to zero.

#### **reserved**

Reserved space. Must be set to zero

### **5.1.2 RMM\_MSG\_CNF\_ROUTE**

#### **Synopsis**

Configure M3UA or MTP route for the RMM module, Each route is configured on a DPC and Service Indicator basis

#### **Message Format**

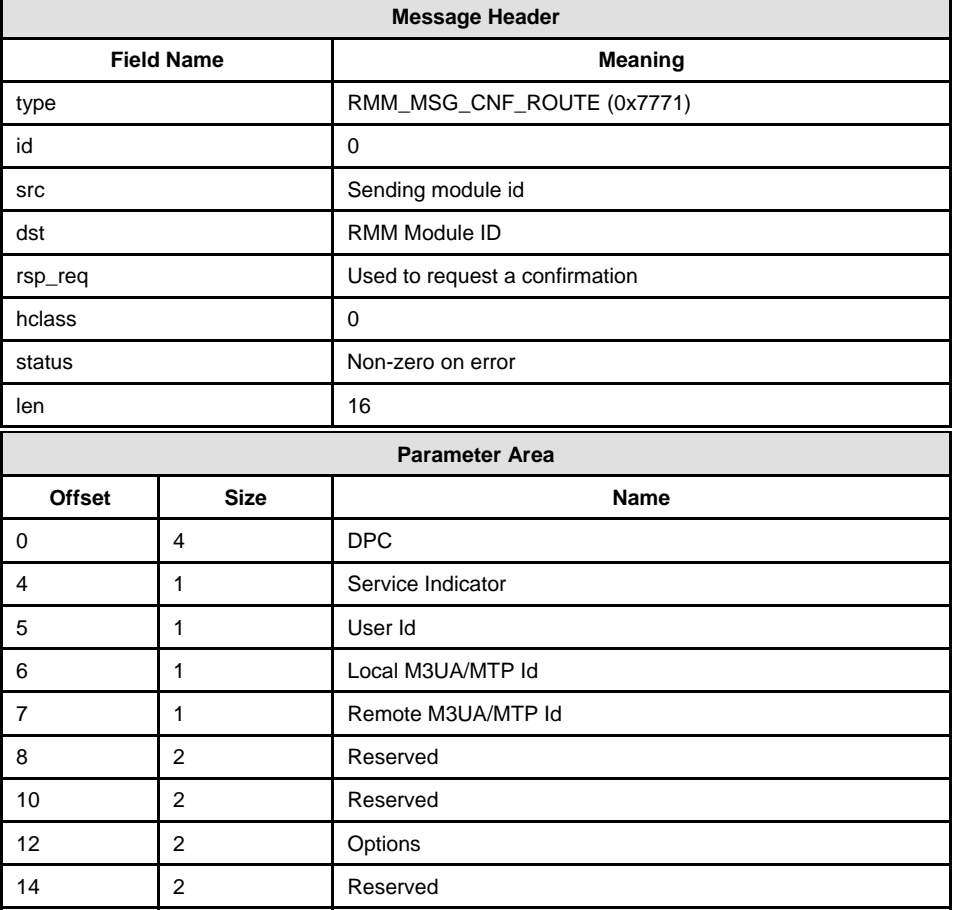

#### **Description**

Sent to the RMM module to configure either an MTP or M3UA route, each route in the RMM must be unique

#### **Parameters**

### **DPC**

Destination point code for the route.

#### **Service Indicator**

Service Indicator for the route (e.g., ISUP 5).

### **User Id**

User part module Id for the route.

### **Local M3UA/MTP Id**

Module Id for the local M3UA / MTP module.

### **Remote M3UA/MTP Id**

Module Id for the remote M3UA / MTP module.

**flags:-** 

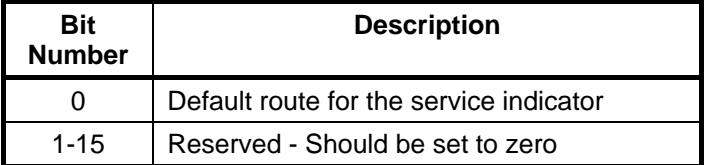

#### **reserved**

Reserved space. Must be set to zero.

### **5.1.3 RMM\_MSG\_HEARTBEAT**

#### **Synopsis**

Sent between the RMM modules on the local and remote partners

#### **Message Format**

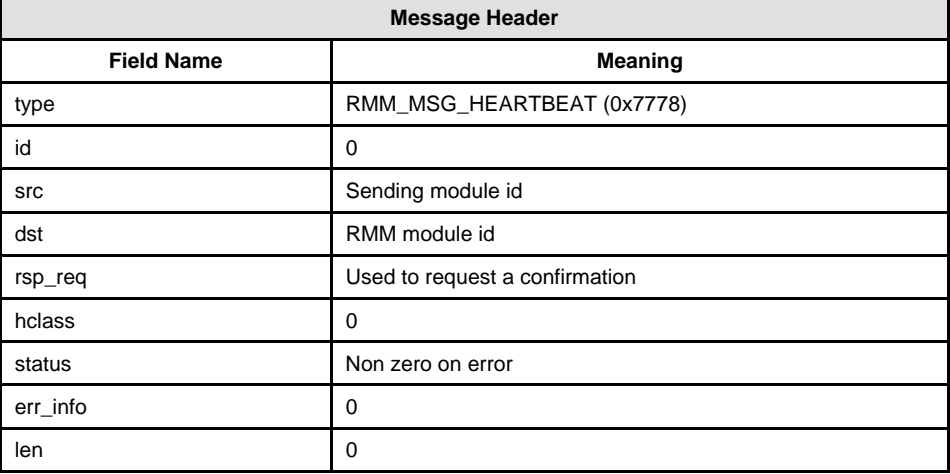

#### **Description**

Used to determine whether communication with the remote the RMM module is allowed. If no response is returned, then all routes via the remote partner will become unavailable

#### **Parameters**

None

### **5.1.4 RMM\_MSG\_SYNCH\_REQ**

#### **Synopsis**

Sent from the local to the remote RMM module to request synchronization of remote route status

#### **Message Format**

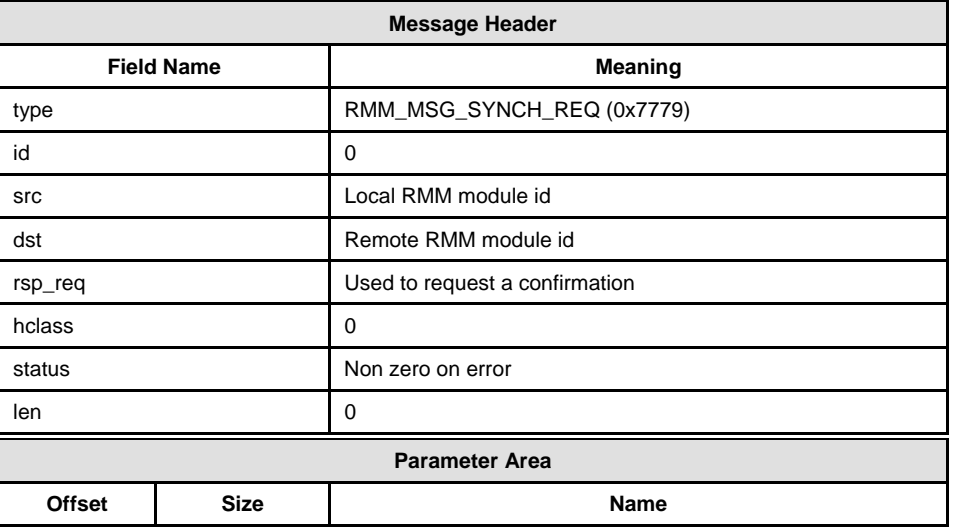

#### **Description**

Used to request the status of all routes that are configured on the remote RMM process. This is sent when the RMM module starts to heartbeat.

**Parameters** 

### **5.1.5 RMM\_MSG\_ROUTE\_TABLE**

#### **Synopsis**

Sent in response to the synchronization request; sends the status of all locally configured routes to the remote RMM module.

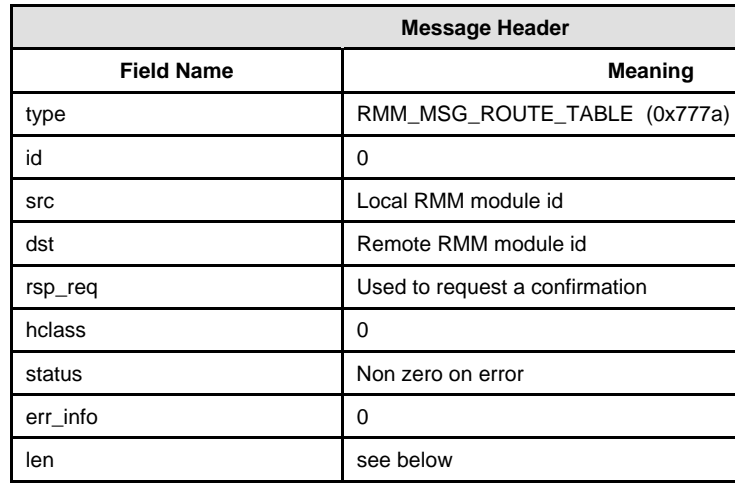

10 1 Service Indicator (1<sup>st</sup> Route)

16 1 1 Service Indicator (2<sup>nd</sup> Route)

11 1 **1** Status (1<sup>st</sup> Route) **12 4 DPC (2nd Route)** 

17 1 Status (2<sup>nd</sup> Route)

Offset | Size | Name **0 4 options 4 2 Num routes 6 4 DPC (1st route)** 

**Message Format** 

#### **Description**

**: : : :** 

Used to update the remote RMM module with the status of all routes configured in the local RMM module. More than one Route Table message can be sent in response to the synchronization request. There is a maximum of 50 routes per message.

**Parameter Area** 

#### **Parameters**

#### **options**

Options set for the message; should be set to 0

#### **num\_routes**

Number of route status indications that are reported in the current message

### **DPC**

Destination Point code for the route

### **Service Indicator**

Service Indicator for the route (e.g., SCCP 3)

#### **Status**

Current status of the route:-

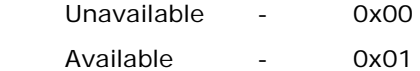